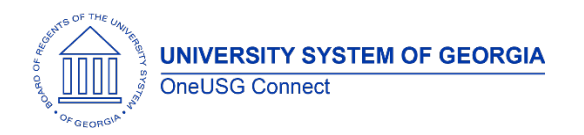

The purpose of these Release Notes is to inform OneUSG Connect technical staff and functional users of the scheduled 6.22 release of University System of Georgia (USG) functional application enhancements.

OneUSG Connect **Release 6.22** is currently scheduled for 11:15 p.m., Friday, April 9, 2021, until 7 a.m., Sunday, April 11, 2021.

## **Release HREL 6.22**

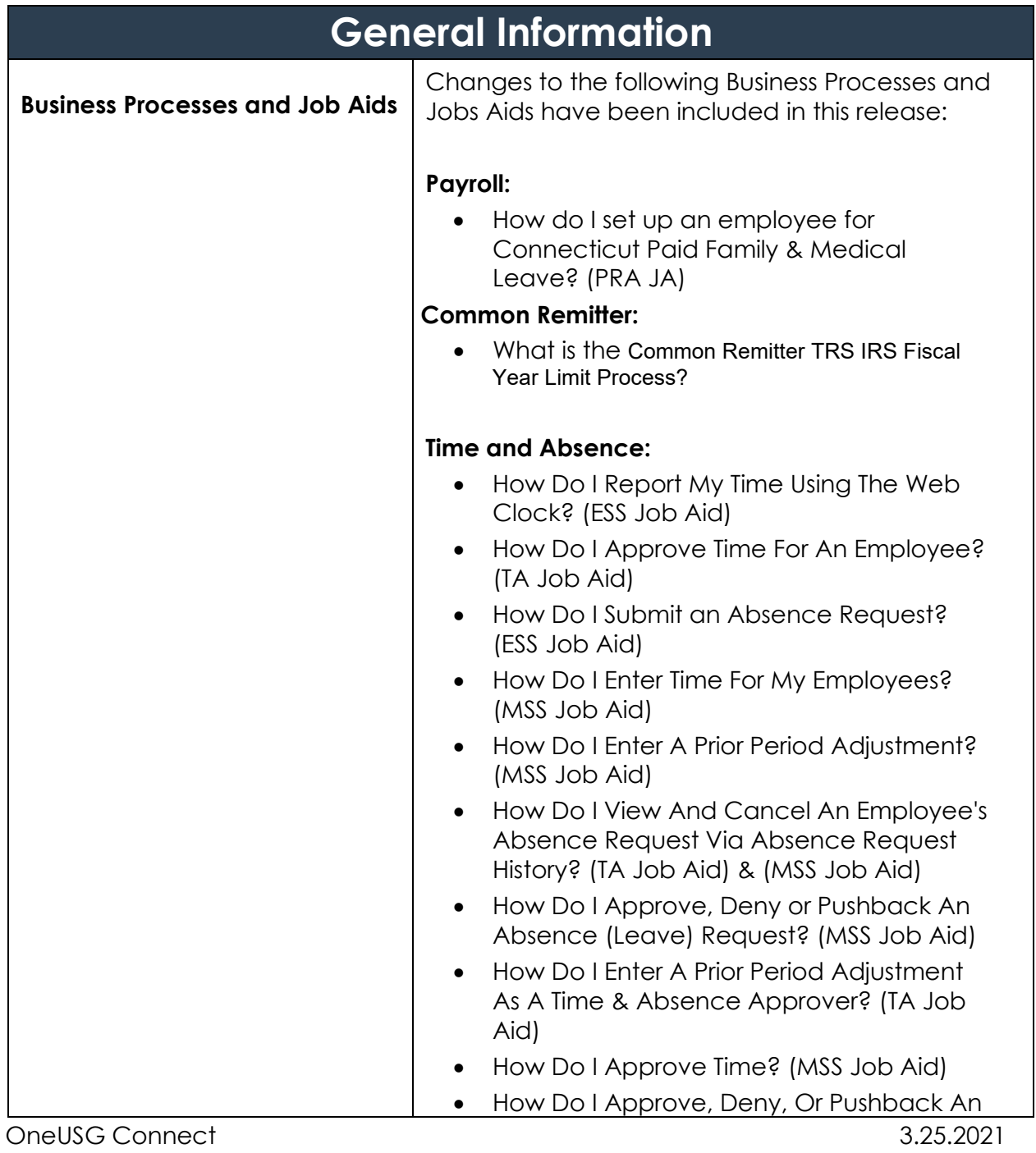

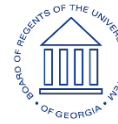

**OneUSG Connect** Release Notes

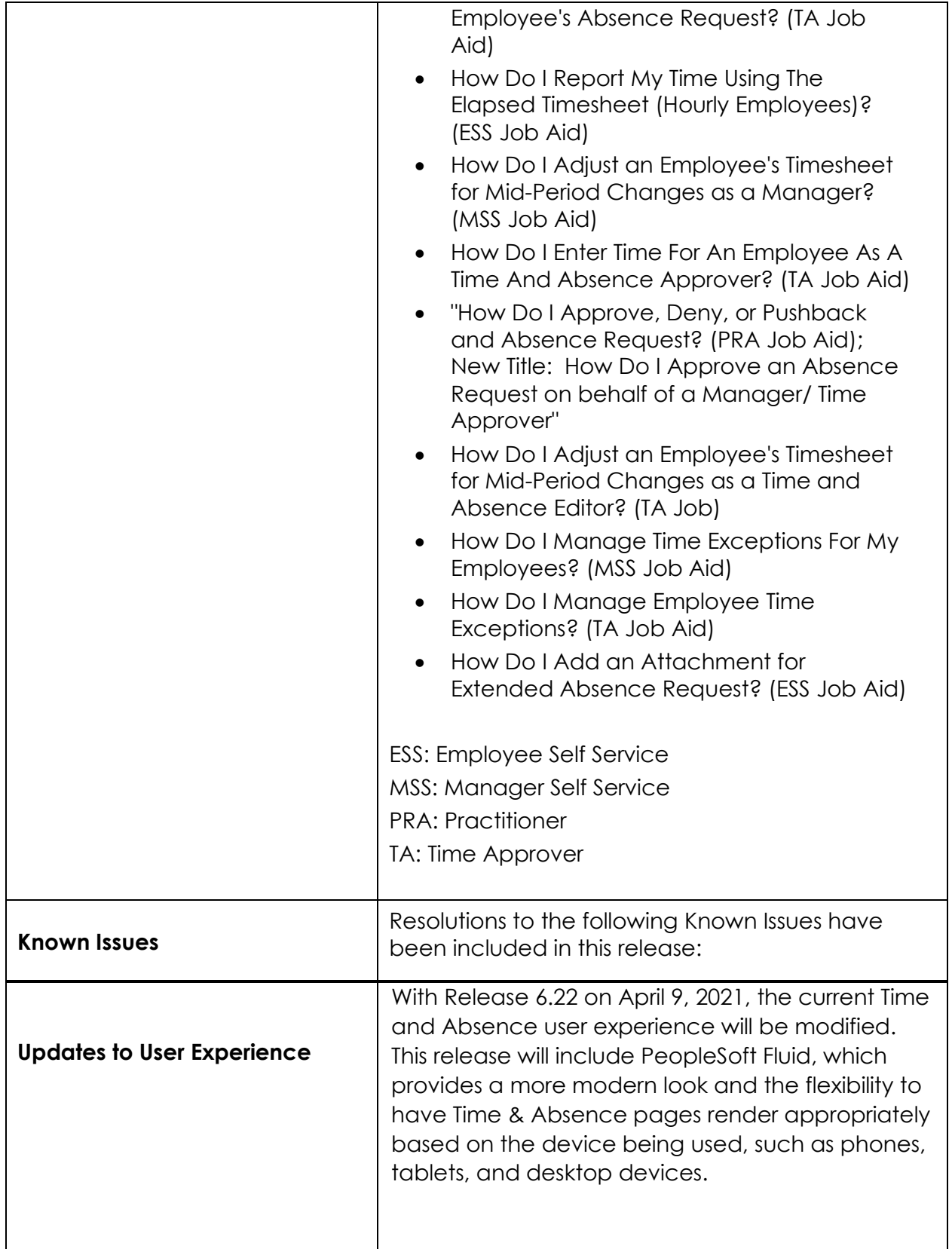

## **OneUSG Connect** Release Notes

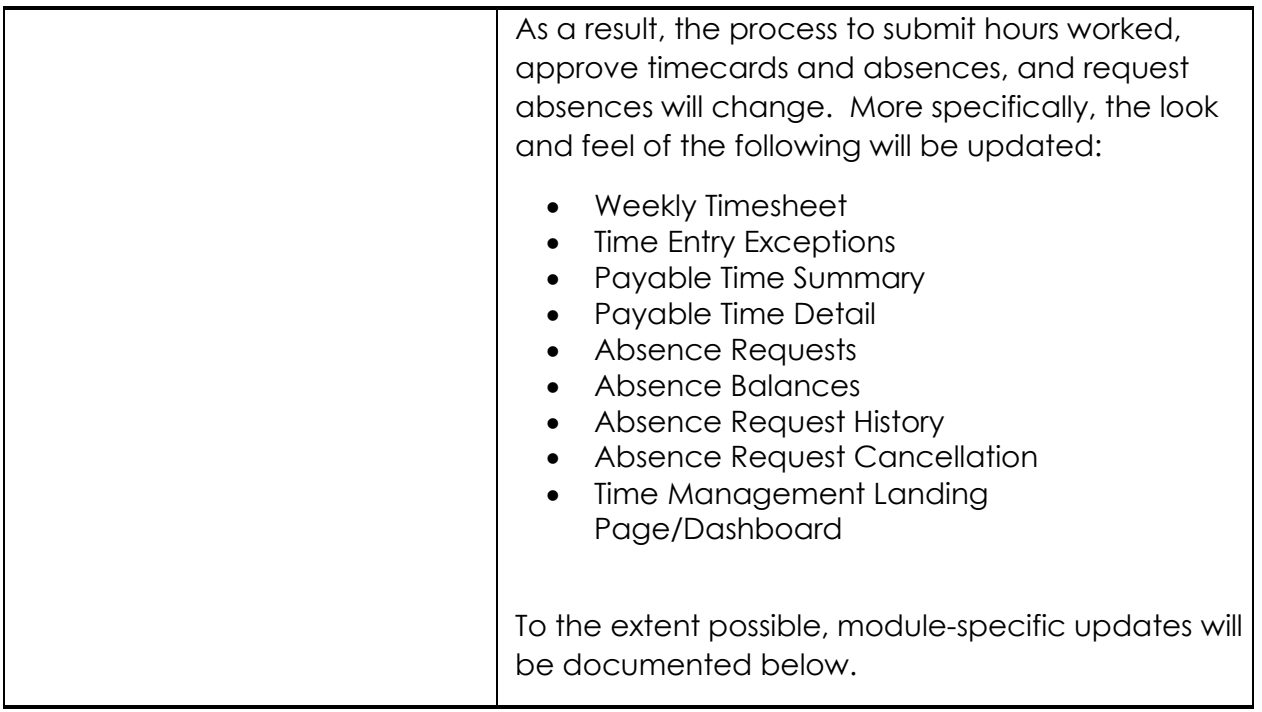

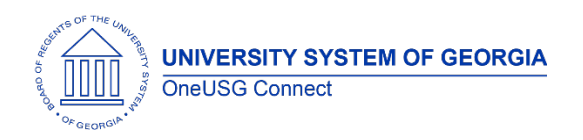

#### **Table Structure Changes**

This release includes Tax Update 21-A which contains PeopleSoft delivered changes to support Connecticut Paid Family and Medical Leave Payroll Deductions. The changes include:

1. The addition of fields to two record definitions: PS\_CO\_STATETAX\_TBL and PS\_STATE\_TAX\_DATA

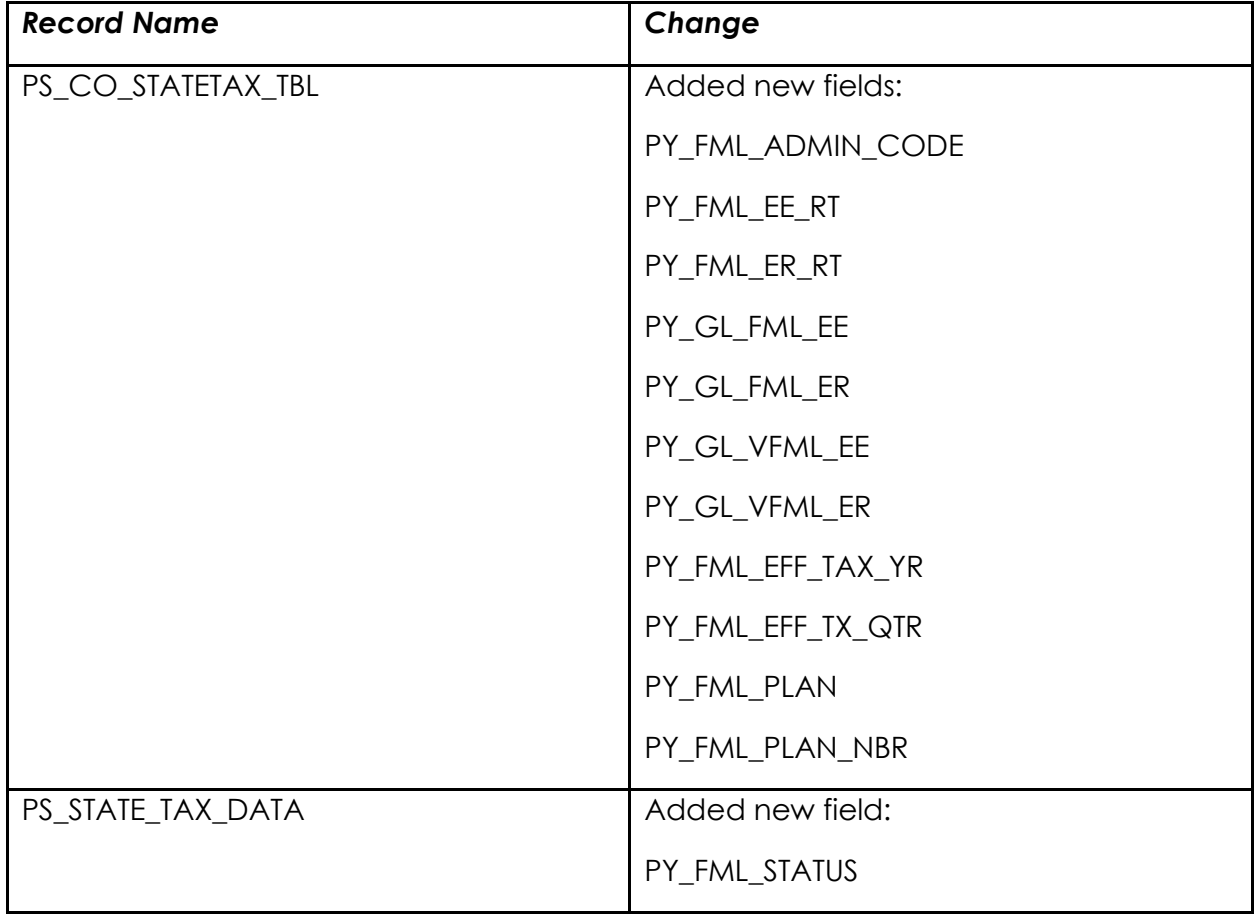

2. New translate values for ACTIVITY field. The ACTIVITY field is found in the following tables that are available via PeopleSoft Query or database access:

PS\_DEPT\_ACTIVITY

PS\_DEPT\_ACT\_DTL

PS\_CHART\_DIST\_HR

PS\_CHART\_KEYS\_HR

New translate values for ACTIVITY:

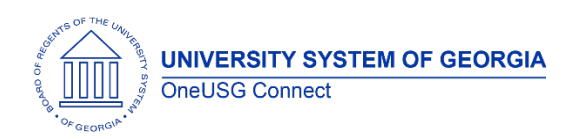

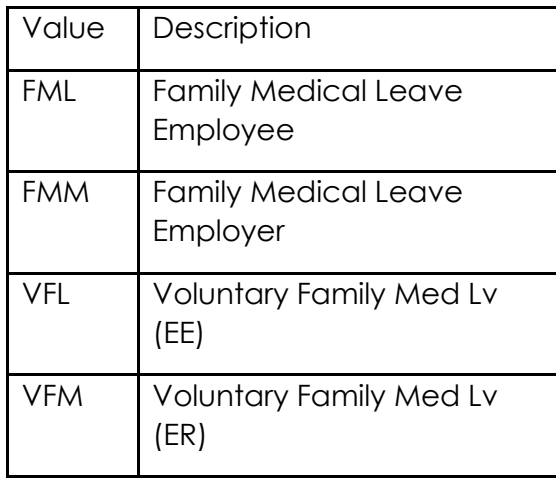

3. New Tax Classes have been added to support payroll tax calculations:

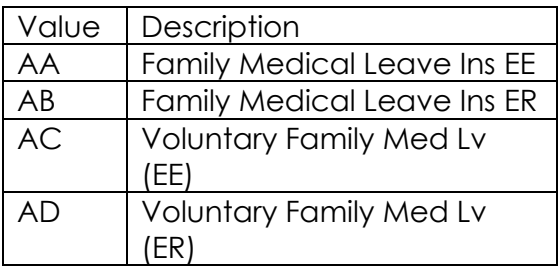

4. A new audit record for Academic Year Pay Type will be included in the release:

AUDIT\_CNTRT\_BOR – Contract Data Audit Contains all fields on the Academic Year Pay Type page

5. The following MSS Summer Pay Tables and fields have been added:

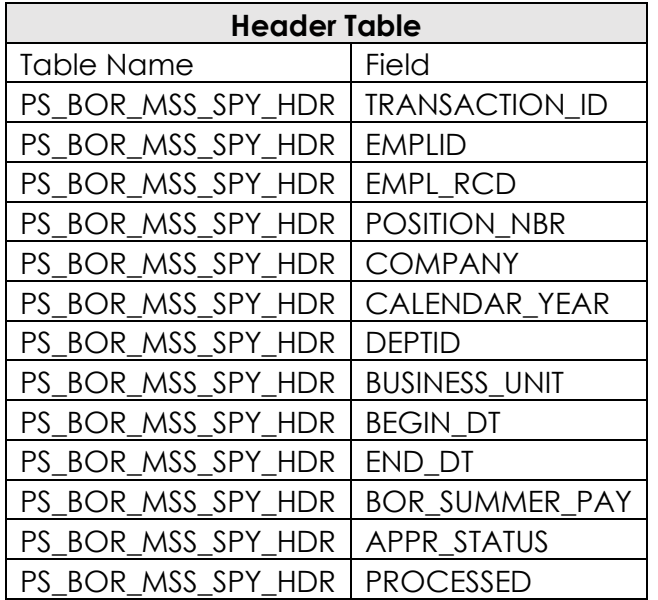

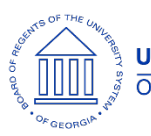

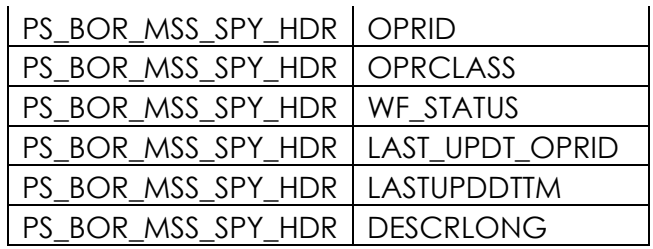

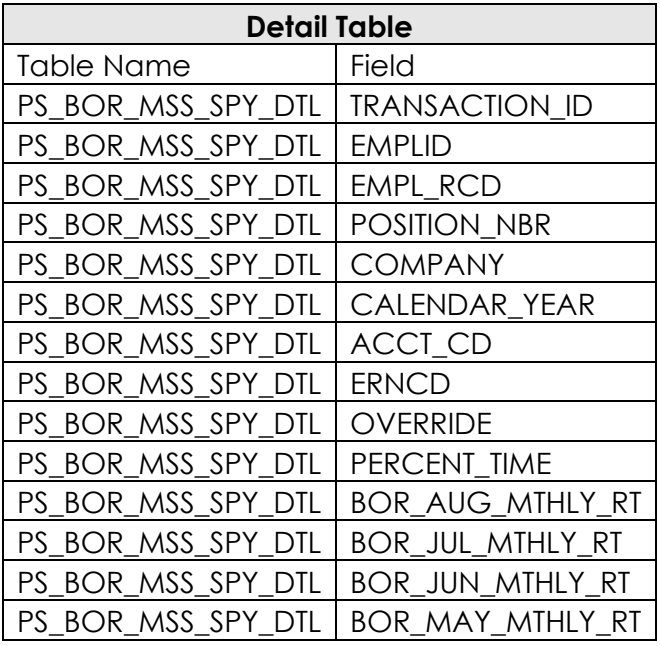

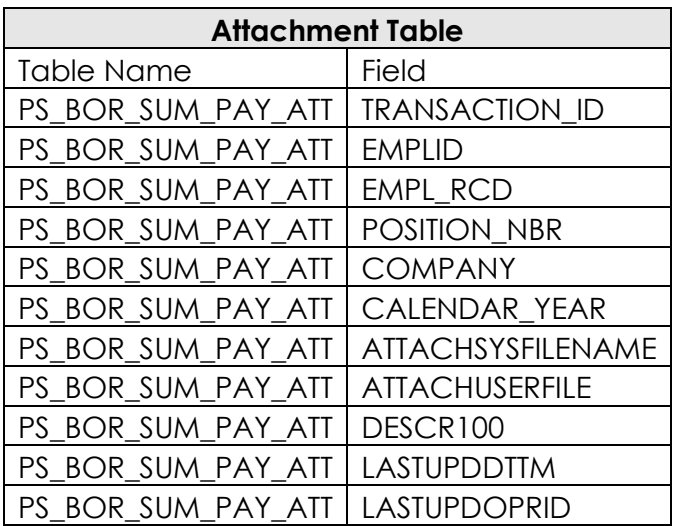

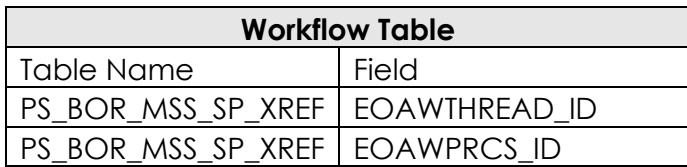

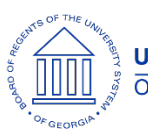

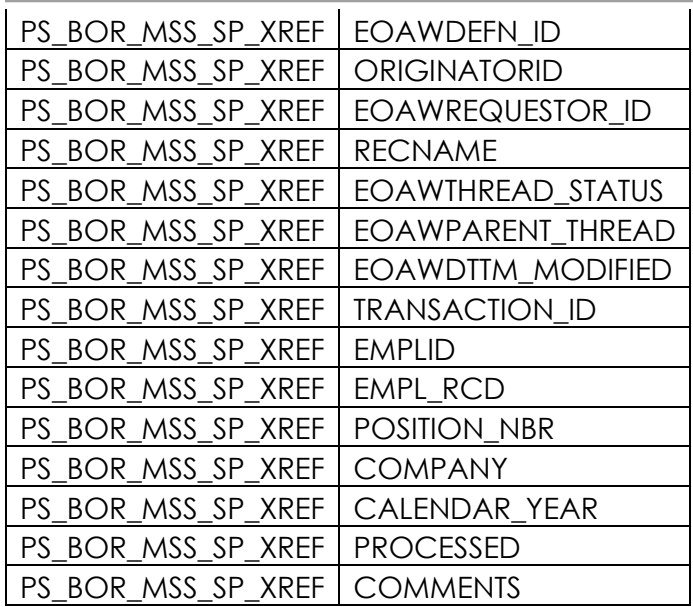

## **Module Specific Information Absence Management (ABS)**

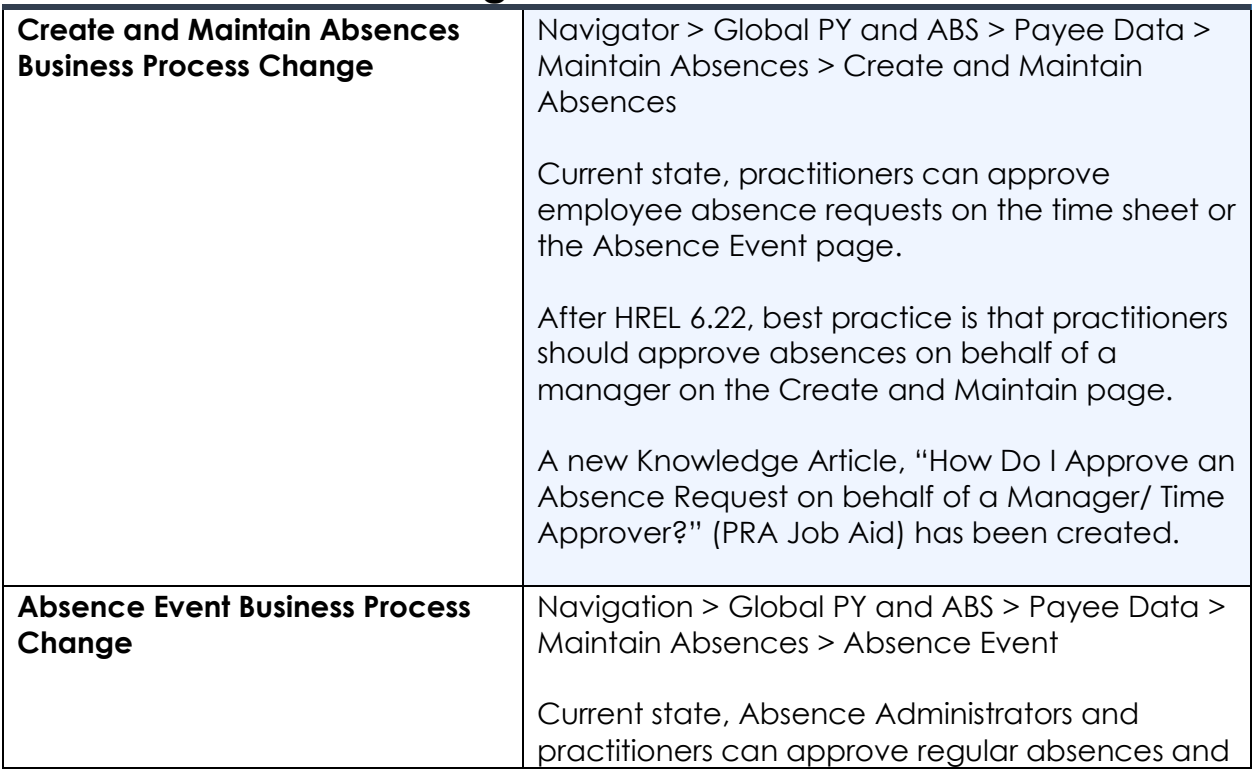

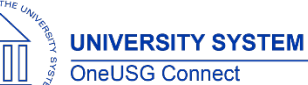

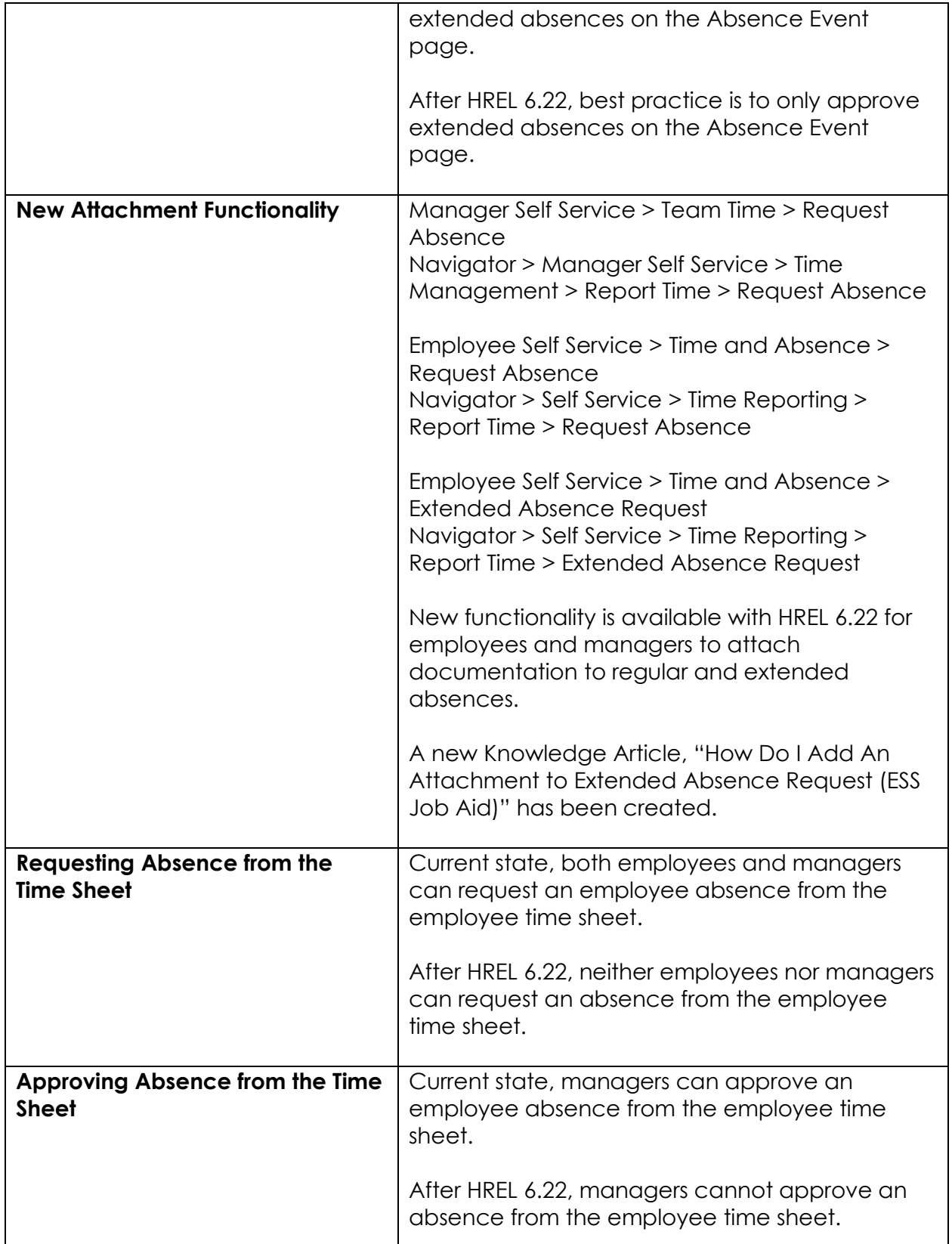

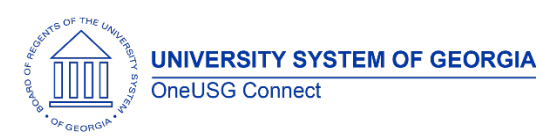

Release Notes

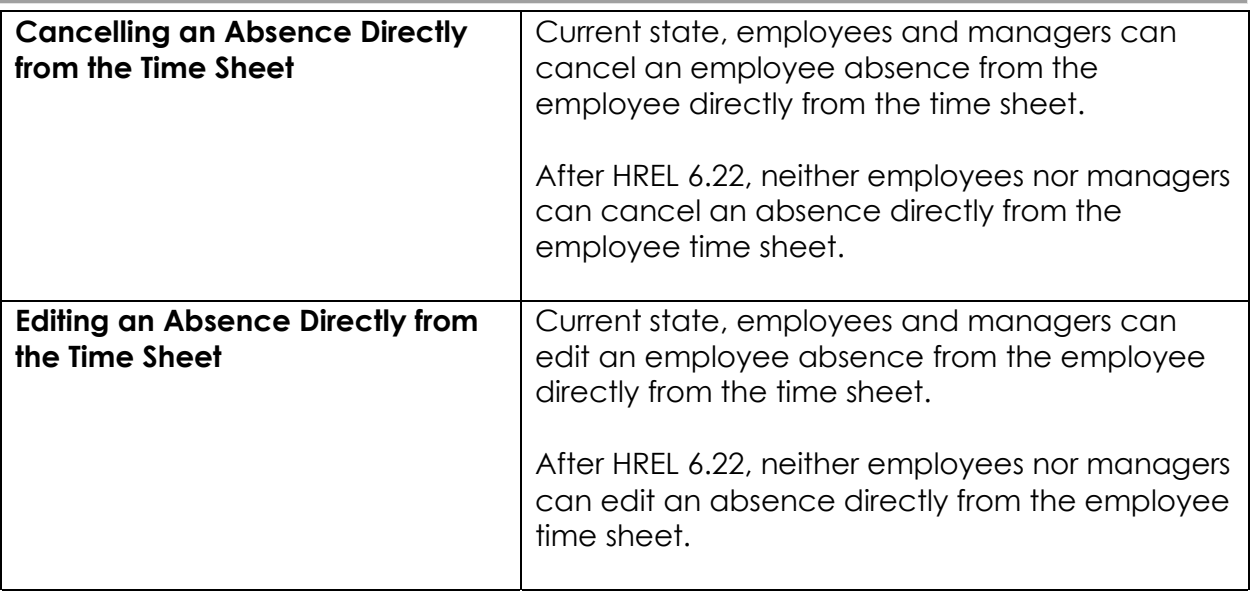

## **Commitment Accounting (CA)**

## **Reports/Queries**

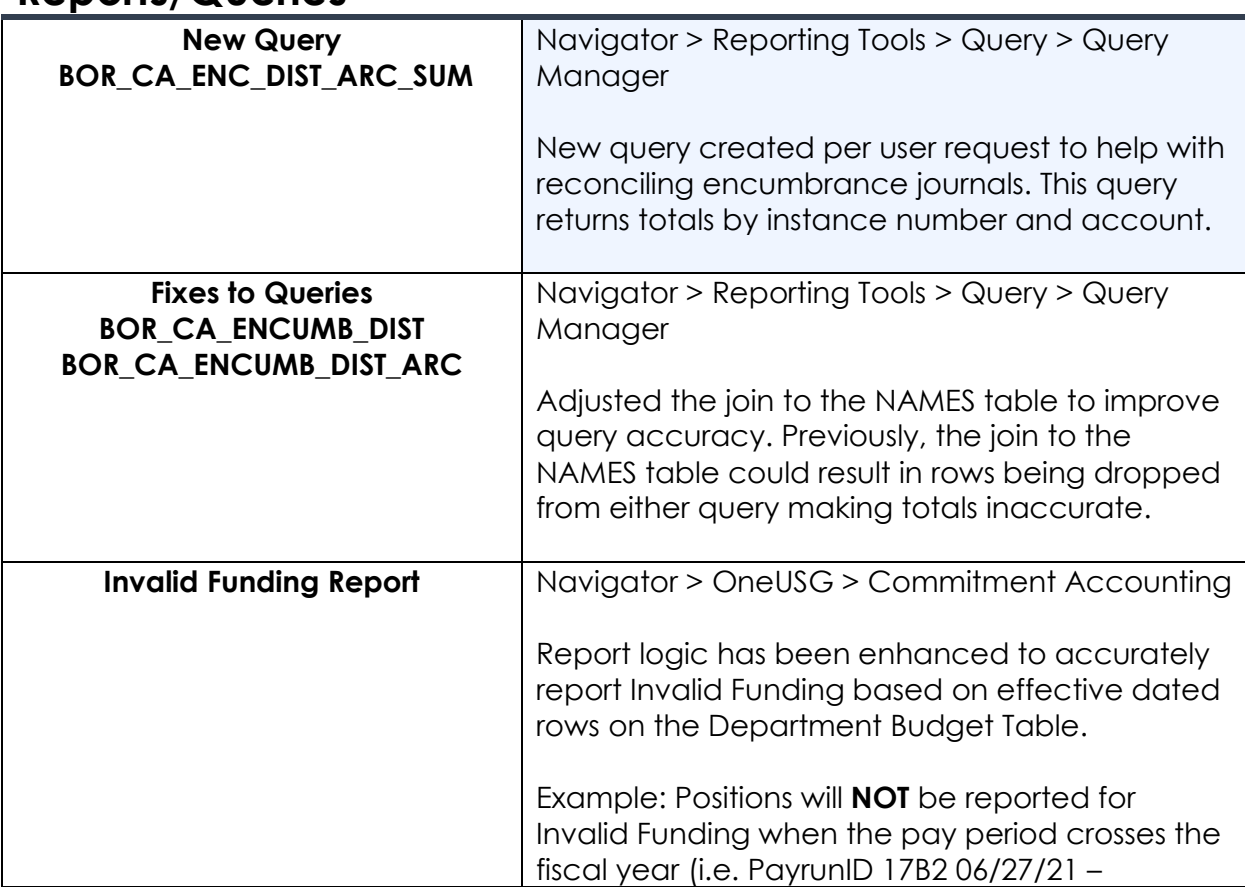

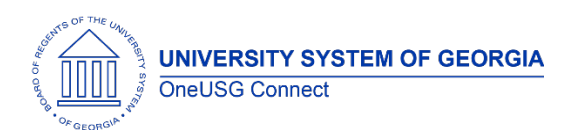

Release Notes

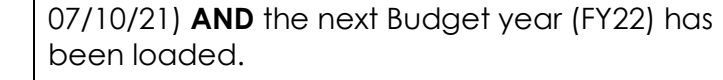

## **Time and Labor (TL)**

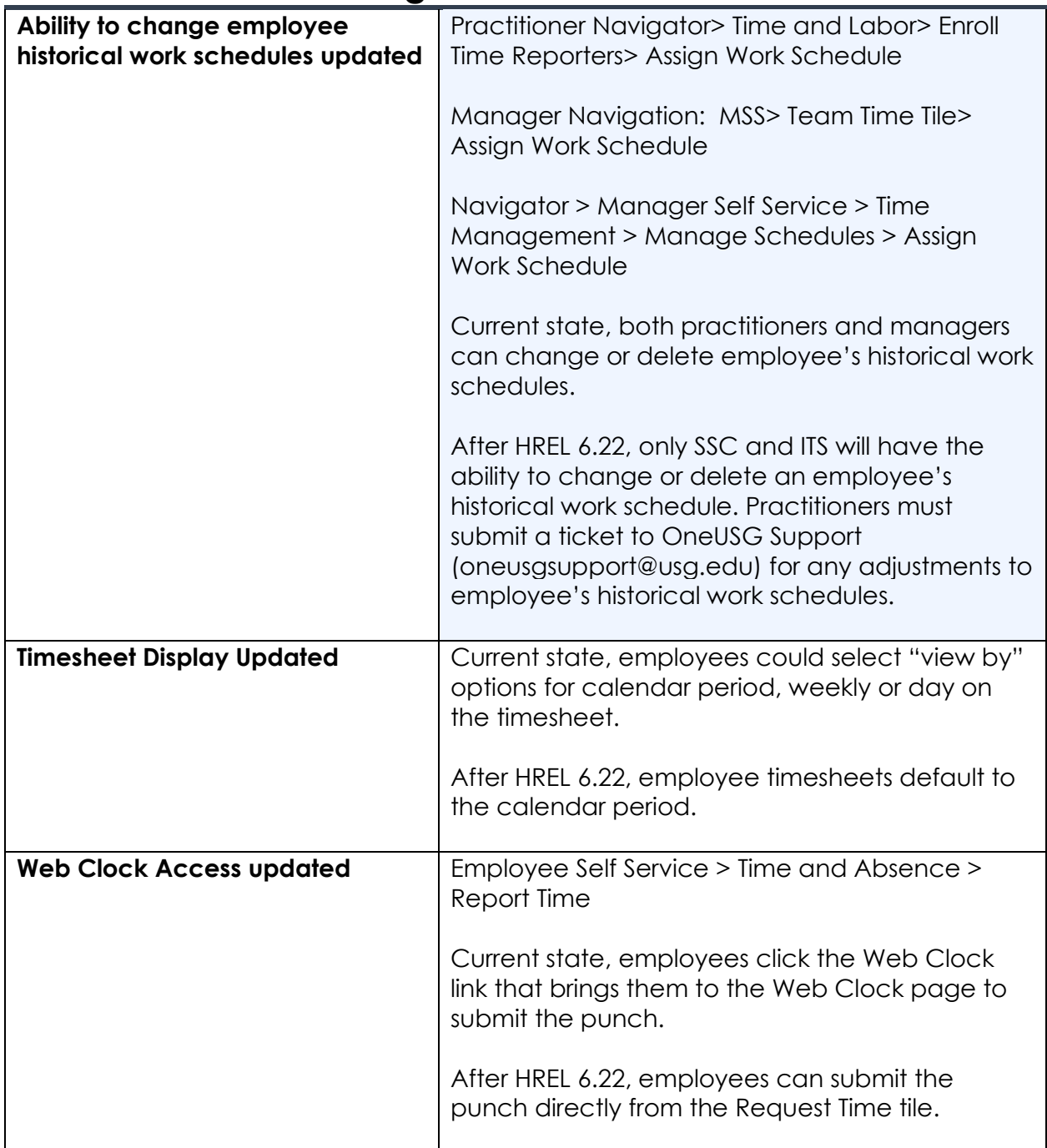

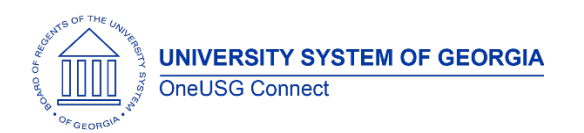

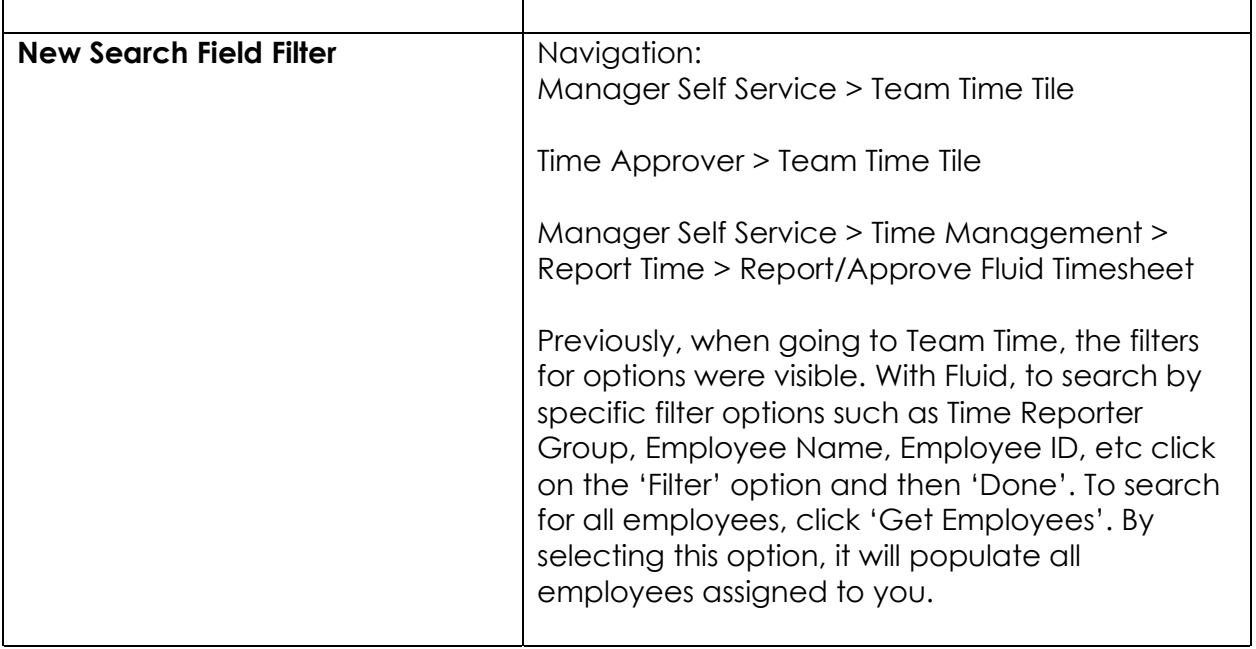

#### **Reports/Queries**

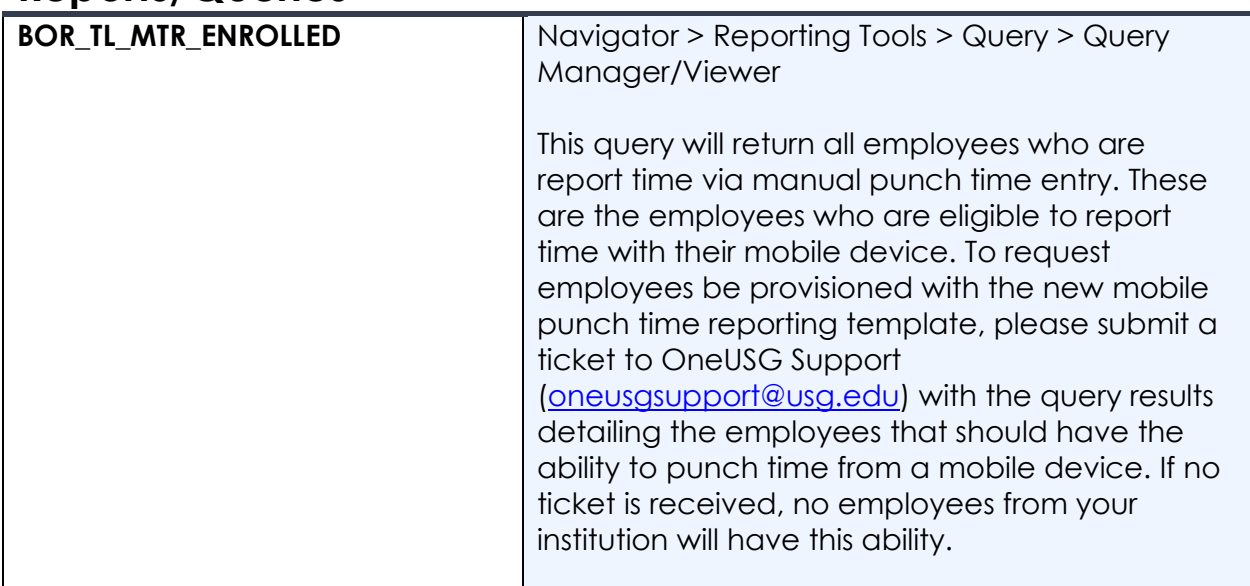

## **Page Changes**

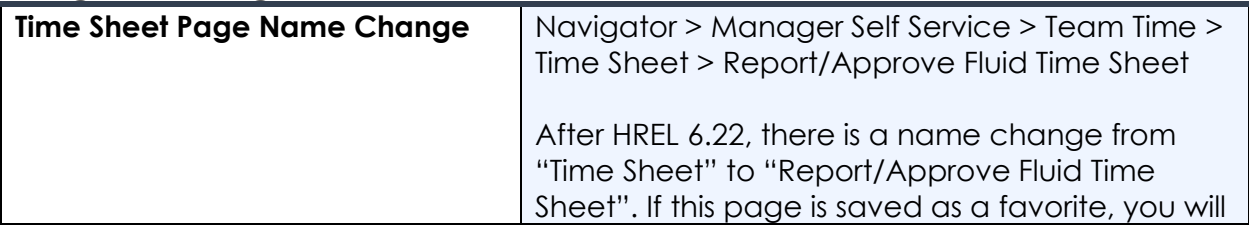

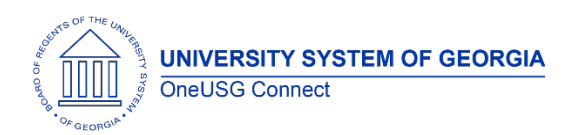

Release Notes

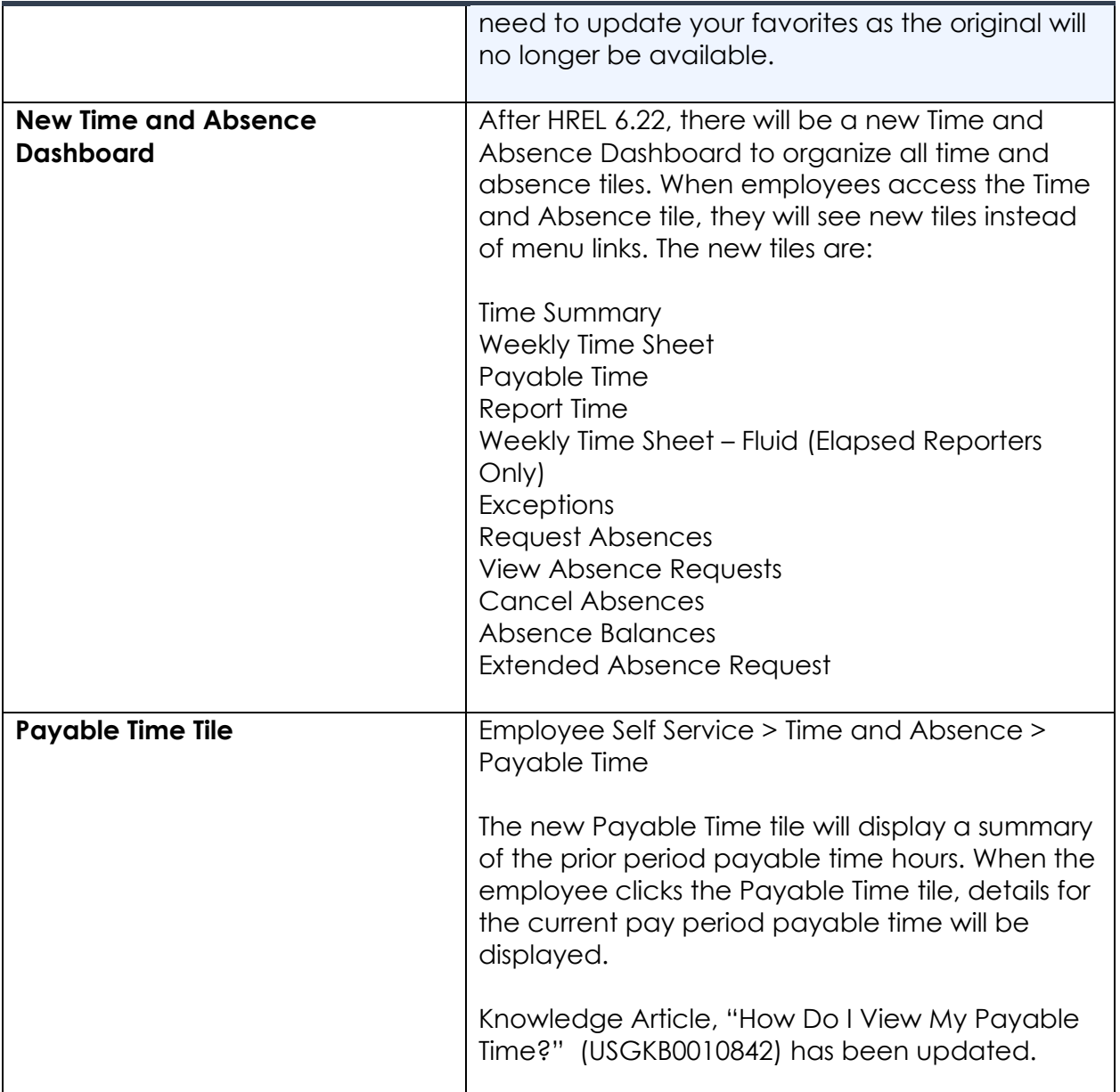

## **Payroll (PY)**

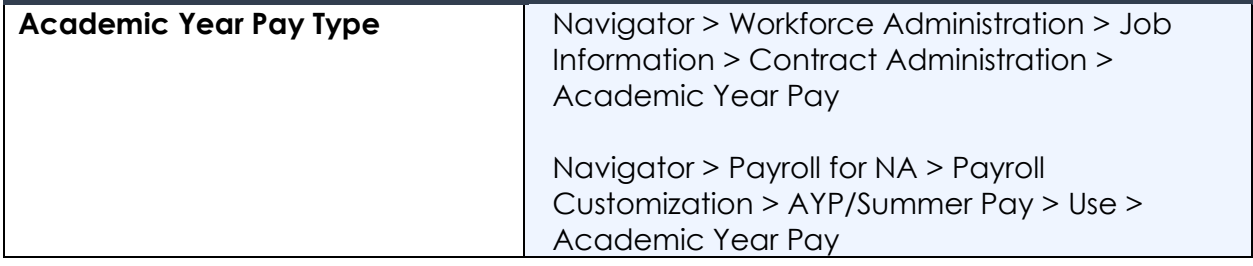

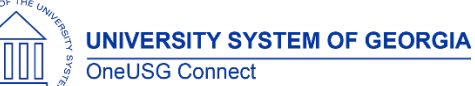

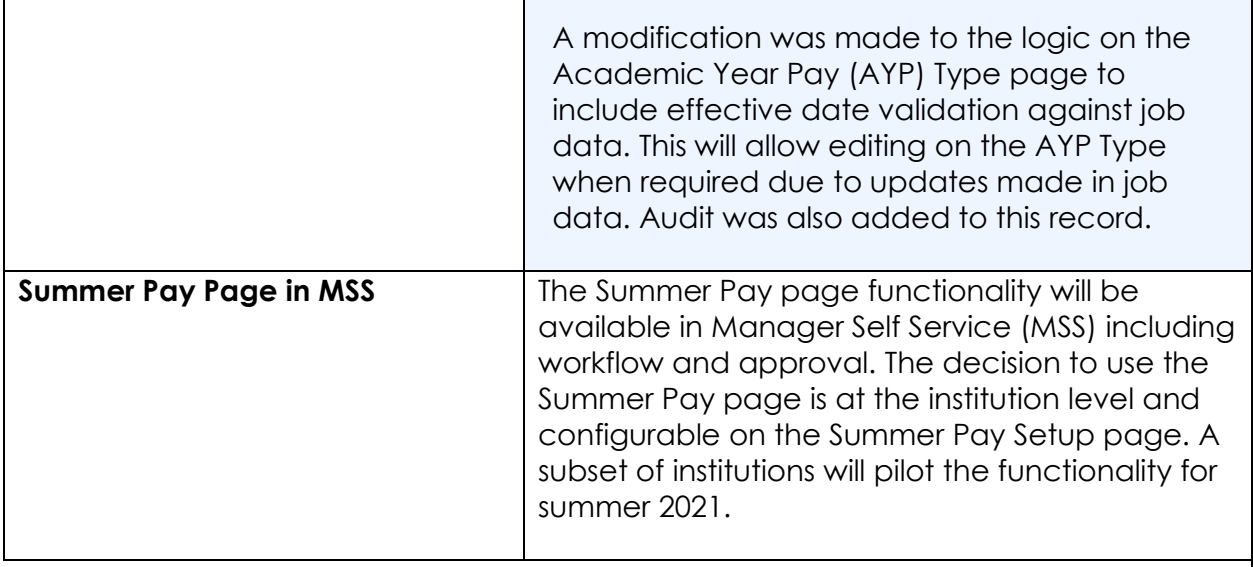

## **Reports/Queries**

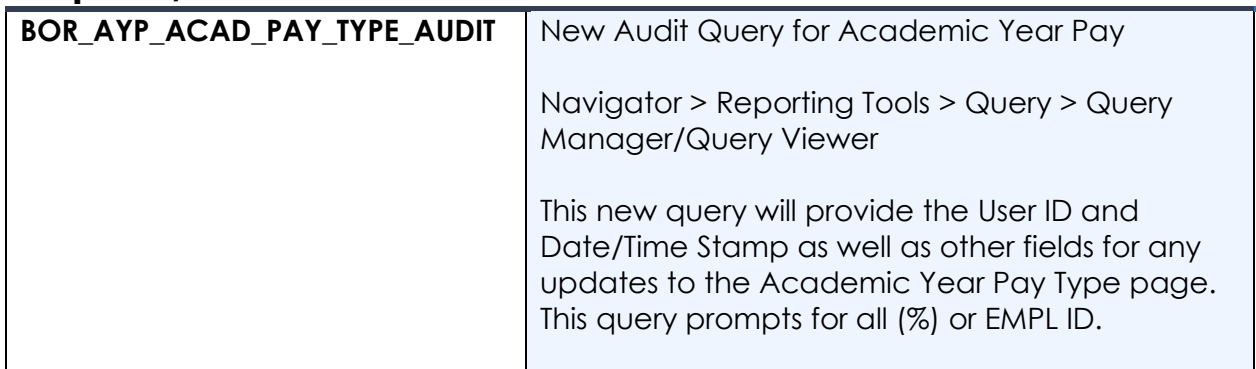

#### **Page Changes**

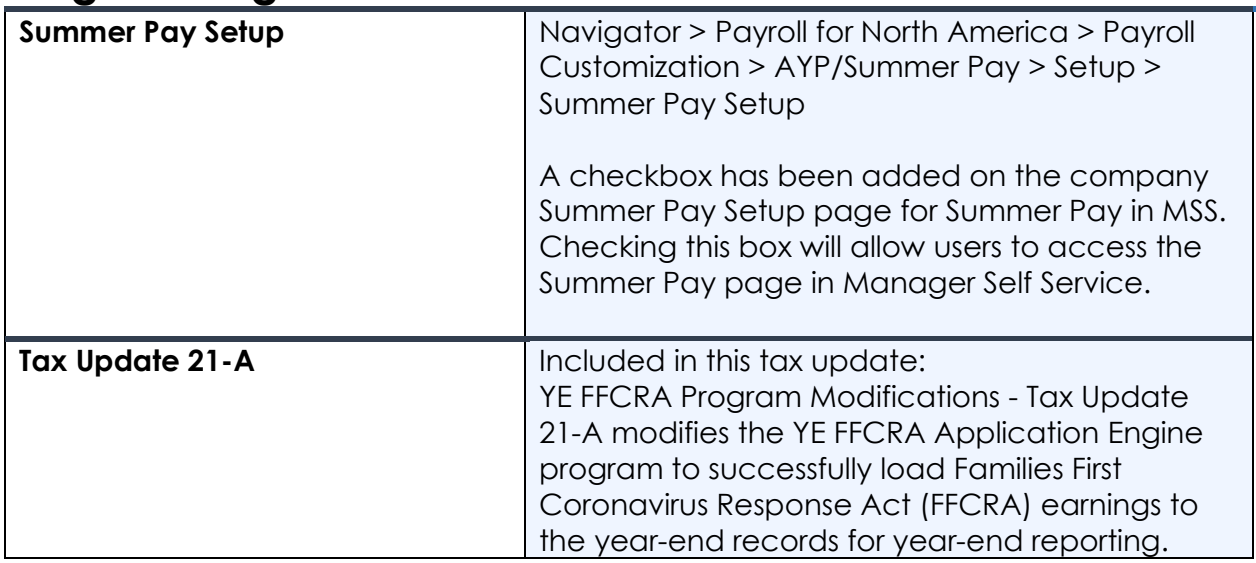

**UNIVERSITY SYSTEM OF GEORGIA** OneUSG Connect

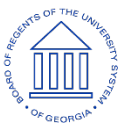

Release Notes

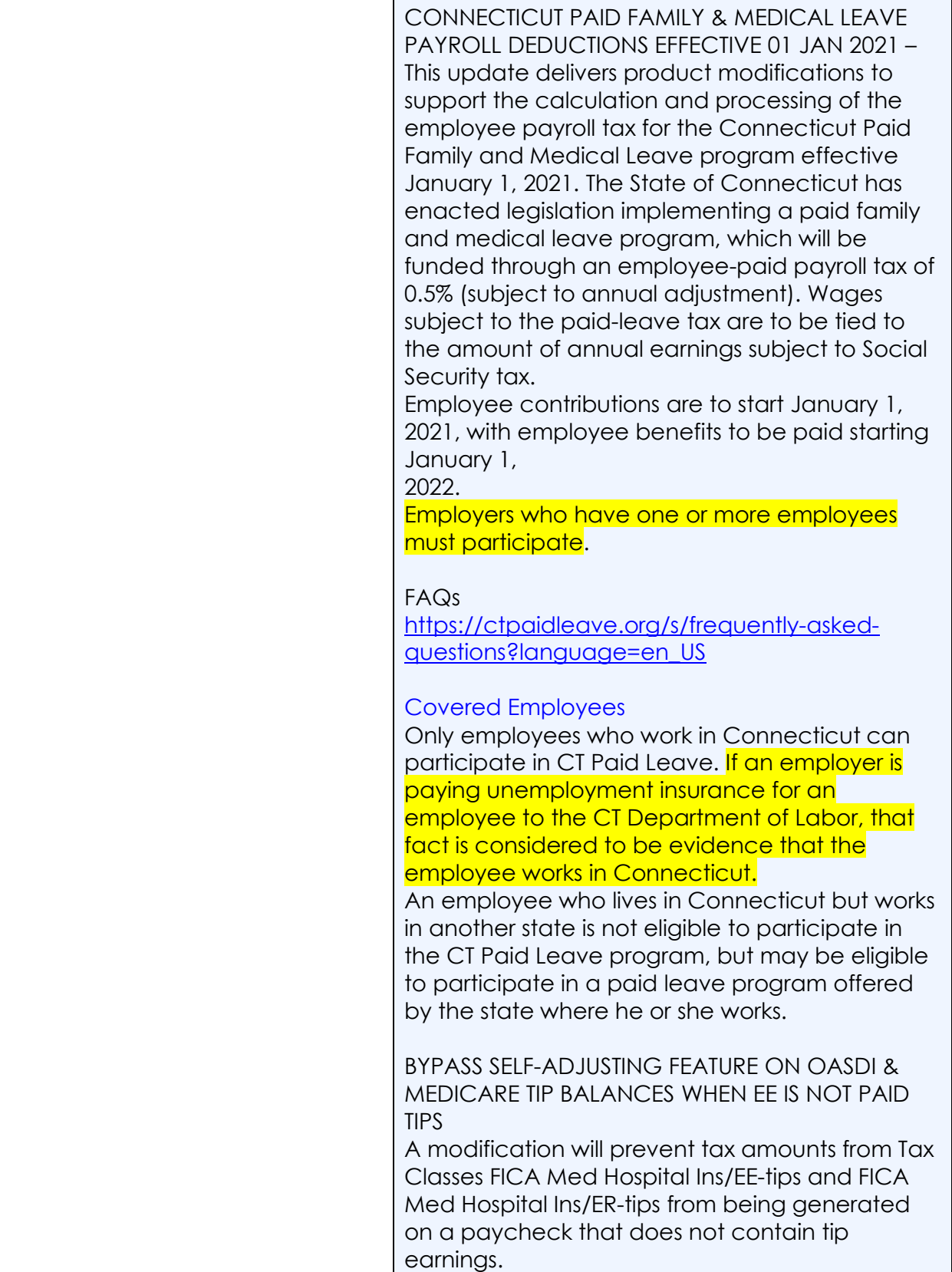

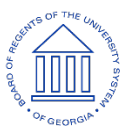

**OneUSG Connect**

Release Notes

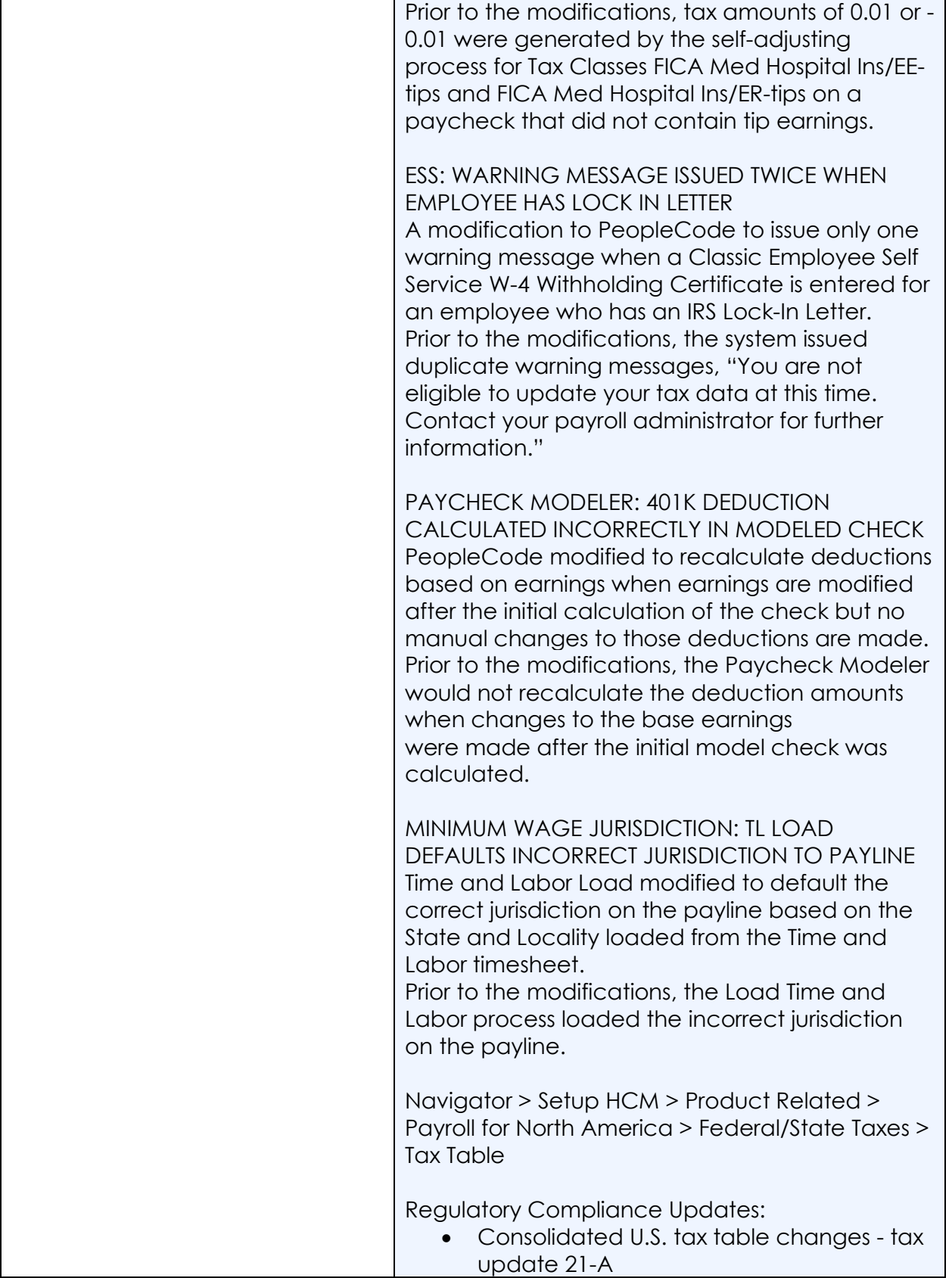

![](_page_15_Picture_0.jpeg)

![](_page_15_Picture_177.jpeg)

## **Manager Self Service (MSS)**

![](_page_15_Picture_178.jpeg)

![](_page_15_Picture_179.jpeg)

![](_page_16_Picture_0.jpeg)

Release Notes

![](_page_16_Picture_42.jpeg)